**Нові наукомісткі технології виробництва матеріалів, виробів широкого вжитку та спеціального призначення**

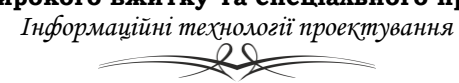

УДК 681.1

## **ДОСЛІДЖЕННЯ КРОСПЛАТФОРМЕНИХ МЕТОДІВ РОЗРОБКИ UX/UI ІНТЕРФЕЙСІВ МОБІЛЬНИХ ПРИСТРОЇВ З ВИКОРИСТАННЯМ ФРЕЙМВОРКУ XAMARIN**

Студ. А.В. Ткаченко, гр. МгІТ-1-15 Наук. керівник доц. Т.І. Астістова Київський національний університет технологій та дизайну

Наразі технології для розробки програмного забезпечення для мобільних пристроїв стрімко розвиваються. Під кожну сучасну популярну мову програмування існує IDE (інтегрована середа розробки програмного забезпечення) або фреймворк, що розширює можливості IDE та дозволяє проектувати програмне забезпечення для мобільних пристроїв. Деякі IDE та фреймворки автоматизовані, а деякі з них більше підходять для досвідчених розробників й викликають багато труднощів та питань в новачків. IDE Visual Studio оснащена інтегрованим фреймворком Xаmarin для розробки програмного забезпечення для мобільних пристроїв. UI (user interface) можуть бути створені через XML-файли, або написанням коду.

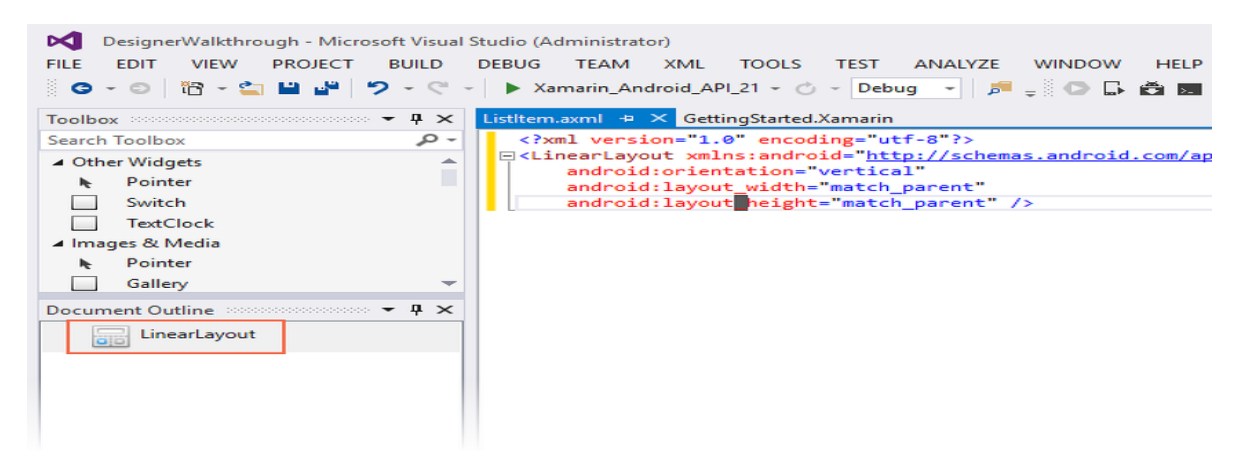

Xamarn.Android.Designer дозволяє створювати та змінювати візуальні макети інтерфейсів без необхідності безпосереднього редагування XML-файлів, а також відображає зміни інтерфейсу у real-time режимі, що дозволяє заощадити час та виключає потрібність в повторному збиранні програмного забезпечення на пристрої або емуляторі .

UI design Patterns oписують загальне рішення для повторно з'являючихся задач та проблем та є «побічним продуктом» процесу.

UI паттерни мають такі переваги:

- Паттерни допомагають зробити додаток більш юзабільним, більш зрозумілим.
- Проходження паттернам може зіграти важливу роль при просуванні програмного забезпечення на app market'и
- При знанні паттернів набагато простіше займатися проектуванням інтерфейсу програмного забезпечення, використовуючи наявні рішення.

Для кожної платформи Xamarin надає можливість використовувати нативні кошти розробки UI і нативні елементи призначеного для користувача інтерфейсу. Для Android створення UI може відбуватися безпосередньо в коді або ж за допомогою декларативного підходу з описом інтерфейсу в XML. Для iOS це також або код, або використання нативних засобів проектування інтерфейсу .